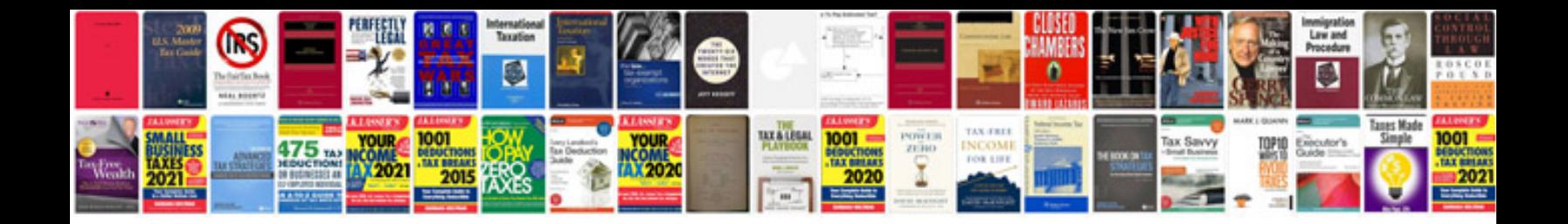

Cv form in english doc

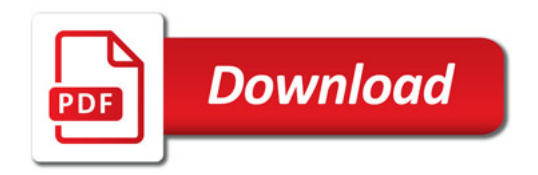

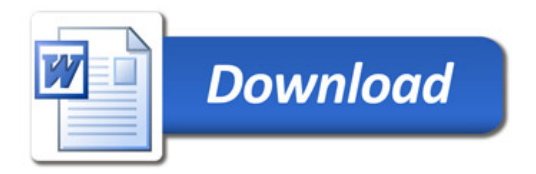